CSE 167:

Introduction to Computer Graphics Lecture #16: Volume Rendering

> Jürgen P. Schulze, Ph.D. University of California, San Diego Fall Quarter 2012

### Announcements

- Wednesday, Nov 28: Last day for late grading of project 6
- ▶ Thursday, Nov 29: Midterm exam #2
- Friday, Nov 30: Final project summary due
- Thursday, Dec 13: Final project presentations in EBU-3B room 1202, 3-6pm

### Demo

### Geisel Returns Home

- By Robert Pardridge, Christopher Jenkins, Kevin Reynolds
- "It is well known that Geisel Library resembles a huge spaceship. Almost every UCSD student has this thought at least once while walking past the library."

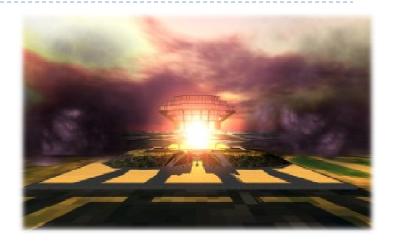

### Lecture Overview

- Particle Systems
- Collision Detection
- Volume Rendering

## Particle Systems

### Used for:

- Fire/sparks
- Rain/snow
- Water spray
- Explosions
- Galaxies

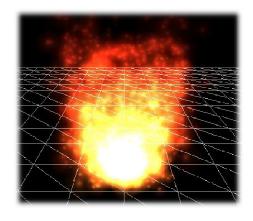

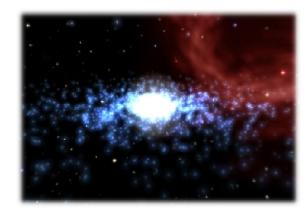

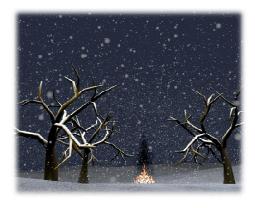

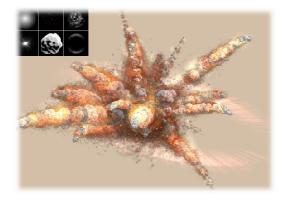

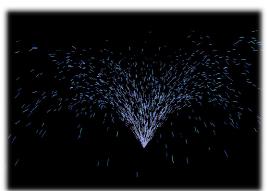

## Internal Representation

- Particle system is collection of a number of individual elements (particles)
  - Controls a set of particles which act autonomously but share some common attributes
- Particle Emitter: Source of all new particles
  - ▶ 3D point
  - Polygon mesh: particles' initial velocity vector is normal to surface
- Particle attributes:
  - position (3D)
  - velocity (vector: speed and direction)
  - color + opacity
  - lifetime
  - size
  - shape
  - weight

## Dynamic Updates

- Particles change position and/or attributes with time
- Initial particle attributes often created with random numbers
- Frame update:
  - Parameters: simulation of particles, can include collisions with geometry
    - ▶ Forces (gravity, wind, etc) accelerate a particle
    - Acceleration changes velocity
    - Velocity changes position
  - Rendering: display as
    - OpenGL points
    - (Textured) billboarded quads
    - Point sprites

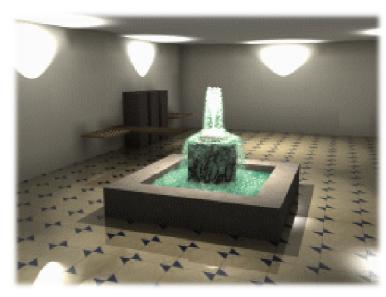

Source: http://www.particlesystems.org/

### Point Sprite

- Screen-aligned element of variable size
- Defined by single point
- Sample code:

```
glTexEnvf(GL_POINT_SPRITE, GL_COORD_REPLACE, GL_TRUE);
glEnable(GL_POINT_SPRITE);
glBegin(GL_POINTS);
    glVertex3f(position.x, position.y, position.z);
glEnd();
glDisable(GL_POINT_SPRITE);
```

### Demo

Source: http://www.particlesystems.org/Distrib/Particle221Demos.zip

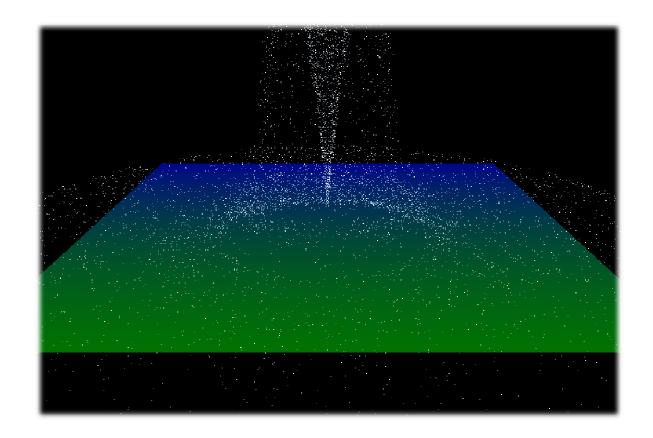

### References

- Free particle systems API (not for final project):
  - http://particlesystems.org/
- On-line tutorial:
  - http://www.naturewizard.com/tutorial08.html
- Initial scientific paper:
  - Reeves: "Particle Systems A Technique for Modeling a Class of Fuzzy Objects", ACM Transactions on Graphics (TOG) Volume 2 Issue 2, April 1983
- Article with source code:
  - ▶ Jeff Lander: "The Ocean Spray in Your Face", Game Developer, July 1998, http://www.darwin3d.com/gamedev/articles/col0798.pdf
- John Van Der Burg: "Building an Advanced Particle System", Gamasutra, June 2000
  - http://www.gamasutra.com/view/feature/3 I 57/building\_an\_advanced\_particle\_.p hp

### Lecture Overview

- Particle Systems
- Collision Detection
- Volume Rendering

### Collision Detection

### ▶ Goals:

- Physically correct simulation of collision of objects
  - Not covered here
- Determine if two objects intersect
- Slow calculation because of exponential growth  $O(n^2)$ :
  - + # collision tests = n\*(n-1)/2

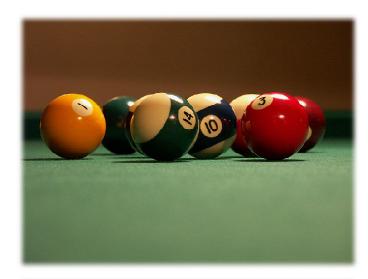

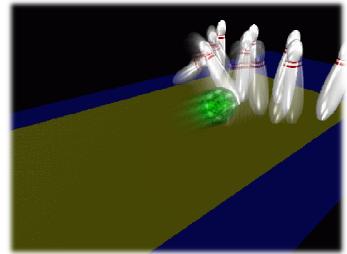

## Intersection Testing

### Purpose:

- Keep moving objects on the ground
- Keep moving objects from going through walls, each other, etc.

#### ▶ Goal:

Believable system, does not have to be physically correct

### Priority:

Computationally inexpensive

### Typical approach:

- Spatial partitioning
- Object simplified for collision detection by one or a few
  - Points
  - Spheres
  - Axis aligned bounding box (AABB)
- Pairwise checks between points/spheres/AABBs and static geometry

## Sweep and Prune Algorithm

- Sorts bounding boxes
- Not intuitively obvious how to sort bounding boxes in 3-space
- Dimension reduction approach:
  - Project each 3-dimensional bounding box onto the x,y and z axes
  - Find overlaps in ID: a pair of bounding boxes can overlap if and only if their intervals overlap in all three dimensions
    - ▶ Construct 3 lists, one for each dimension
    - Each list contains start/end point of intervals corresponding to that dimension
    - By sorting these lists, we can determine which intervals overlap
    - Reduce sorting time by keeping sorted lists from previous frame, changing only the interval endpoints
- Alternative: project bounding boxes onto coordinate axis planes and look for overlaps in 2D

## Collision Map (CM)

- 2D map with information about where objects can go and what happens when they go there
- Colors indicate different types of locations
- Map can be computed from 3D model, or hand drawn with paint program
- Granularity: defines how much area (in object space) one CM pixel represents

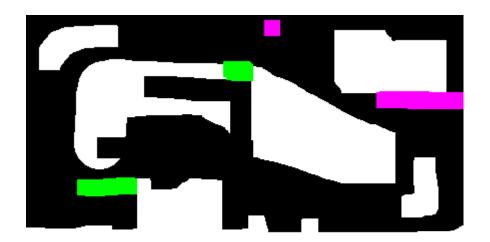

### References

# incremental Collision Detection for Polygonal Models

Madhay K. Ponamgi Jonathan D. Cohen Ming C. Lin Dinesh Manocha

### ▶ I-Collide:

- Interactive and exact collision detection library for large environments composed of convex polyhedra
- http://gamma.cs.unc.edu/I-COLLIDE/

### OZ Collide:

- ▶ Fast, complete and free collision detection library in C++
- Based on AABB tree
- http://www.tsarevitch.org/ozcollide/

### Lecture Overview

- Particle Systems
- Collision Detection
- Volume Rendering

## What is Volume Rendering

- ▶ A Volume is a 3D array of voxels (volume elements, 3D equivalent of pixels)
- ▶ 3D images produced by CT, MRI, 3D mesh-based simulations are easily represented as volumes
- ▶ The Voxel is the basic element of the volume Typical volume size may be 128³ voxels, but any other size is acceptable.
- Volume Rendering means rendering the voxel-based data into a viewable 2D image.

## Volume Data Types

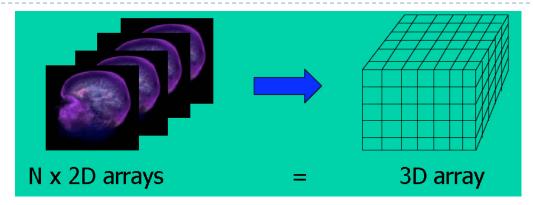

- 3D volume data are represented by a finite number of cross-sectional slices (3D grid)
- Each voxel stores a data value
  - Single bit: binary data set
  - Typical: 8 or 16 bit integers
  - Simulations often generate floating point
  - Sometimes multi-valued (multiple data values per voxel), for instance RGB, multi-channel confocal microscopy

## Applications: Medicine

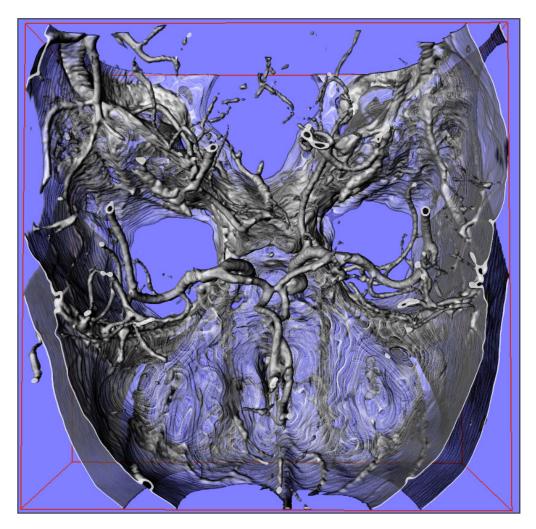

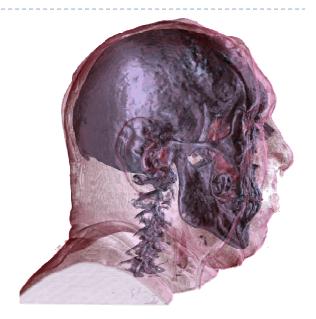

CT Human Head:
Visible Human Project,
US National Library of
Medicine, Maryland,
USA

CT Angiography:

Dept. of Neuroradiology
University of Erlangen,
Germany

## Applications: Geology

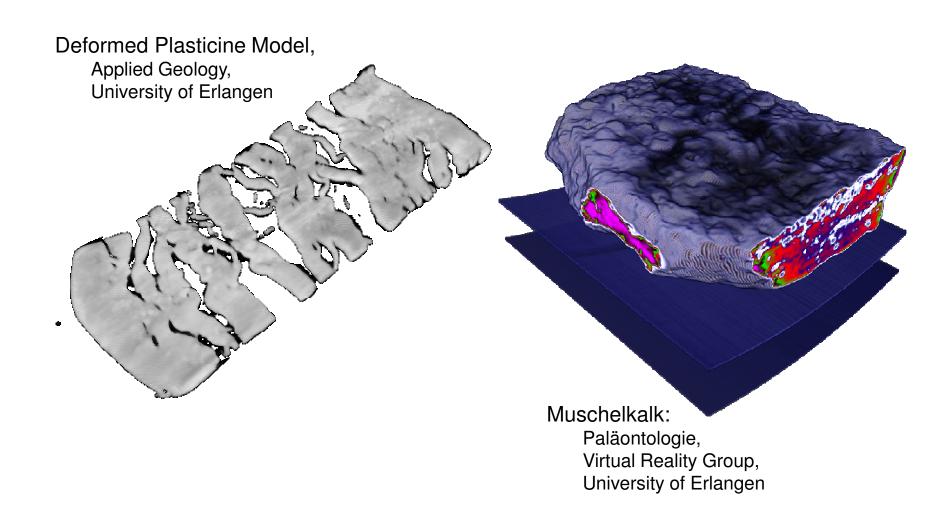

## Applications: Archaeology

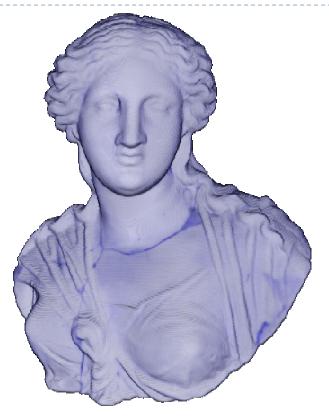

Hellenic Statue of Isis

3rd century B.C.

ARTIS, University of ErlangenNuremberg, Germany

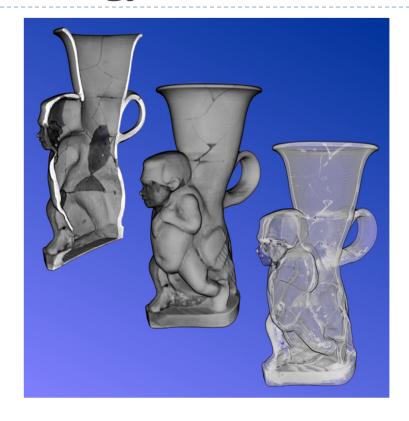

Sotades Pygmaios Statue
5th century B.C
ARTIS, University of ErlangenNuremberg, Germany

## **Applications**

## **Material Science, Quality Control**

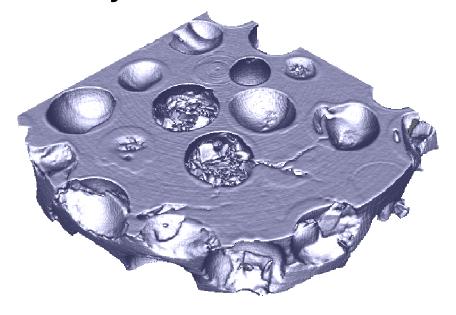

Micro CT, Compound Material

Material Science Department, University
of Erlangen

### **Biology**

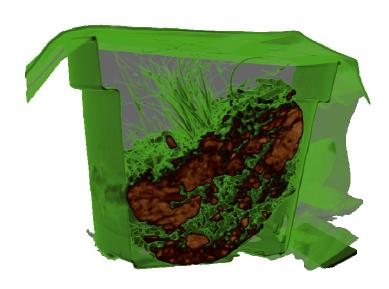

Biological sample of soil, CT Virtual Reality Group, University if Erlangen

## Applications

## Computational Science and Engineering

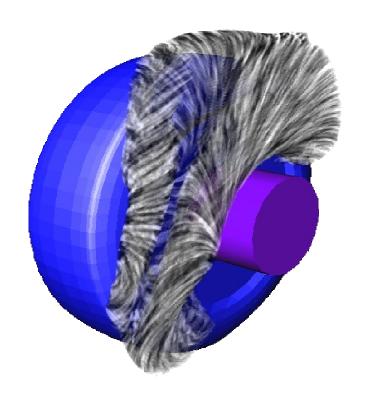

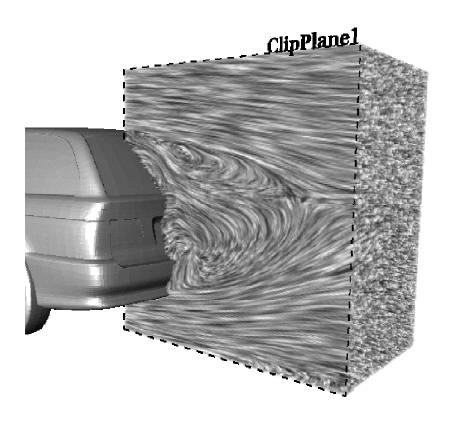

## Methods of Representation

- Polygonal Triangle Mesh
- Freeforms parametric curves, patches...
- Solid Modelling CSG (Constructive Solid Geometry)
- Direct Volume Rendering

## Why Direct Volume Rendering?

### **Pros**

- Natural representation of CT/MRI images
- Transparency effects (Fire, Smoke...)
- High quality

### Cons

- Huge data sets
- Computationally expensive
- Cannot be embedded easily into polygonal scene

## Volume Rendering Outline

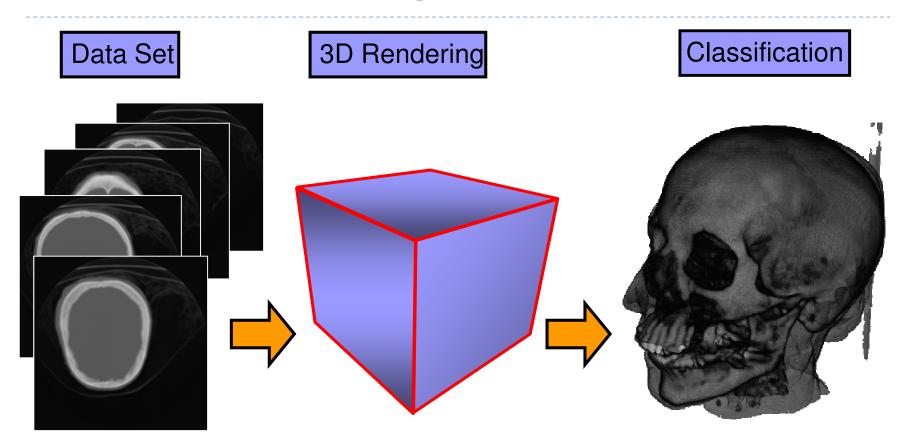

 in real-time on commodity graphics hardware

## Rendering Methods

### There are two categories of volume rendering algorithms:

- I. Ray casting algorithms (Object Order)
  - Basic ray-casting
  - Using octrees
- 2. Plane Composing (Image Order)
  - Basic slicing with 2D textures
  - Shear-Warp factorization
  - Translucent textures with image-aligned 3D textures

## Ray Casting

Software Solution

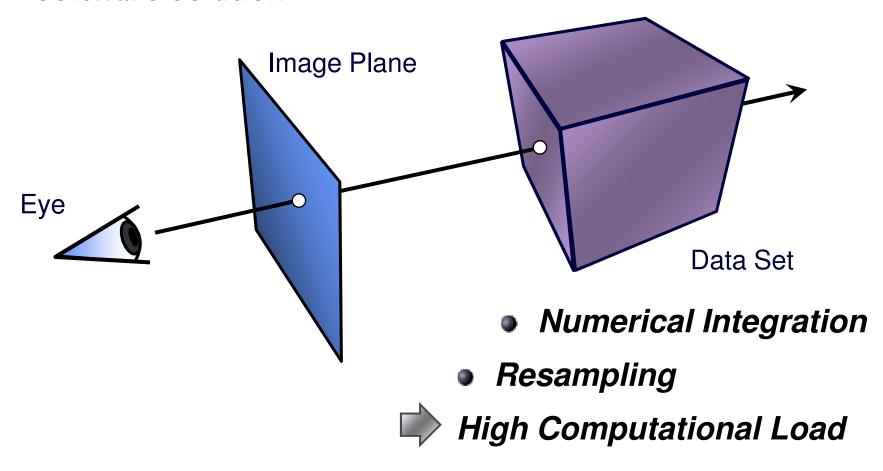

## Rendering Methods

### There are two categories of volume rendering algorithms:

- I. Ray casting algorithms (Object Order)
  - Basic ray-casting
  - Using octrees
- 2. Plane Composing (Image Order)
  - Basic slicing with 2D textures
  - Shear-Warp factorization
  - Translucent textures with image-aligned 3D textures

## Ray Casting

Software Solution

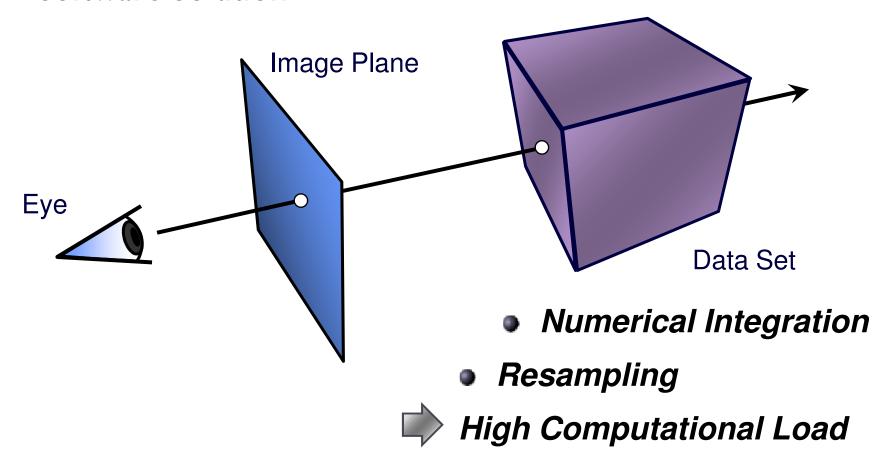

## Plane Compositing

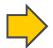

## Proxy geometry (Polygonal Slices)

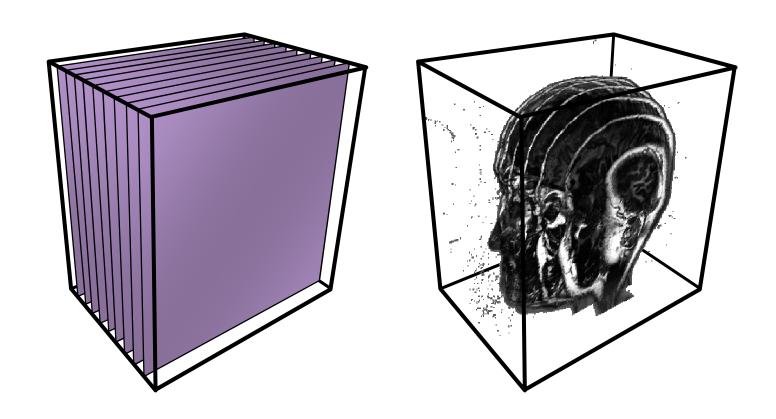

## Compositing

### Maximum Intensity Projection

No emission/absorption
Simply compute maximum value along a ray

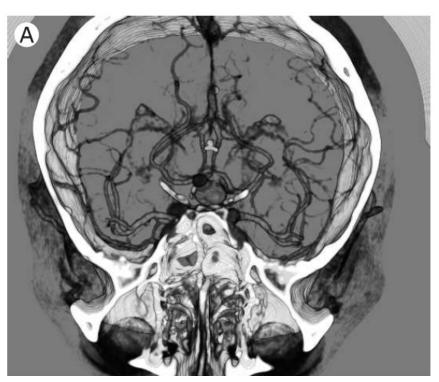

Emission/Absorption

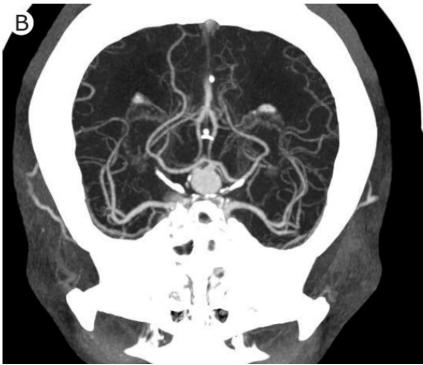

**Maximum Intensity Projection** 

### 2D Textures

- Draw the volume as a stack of 2D textures
   Bilinear Interpolation in Hardware
  - Decomposition into axis-aligned slices

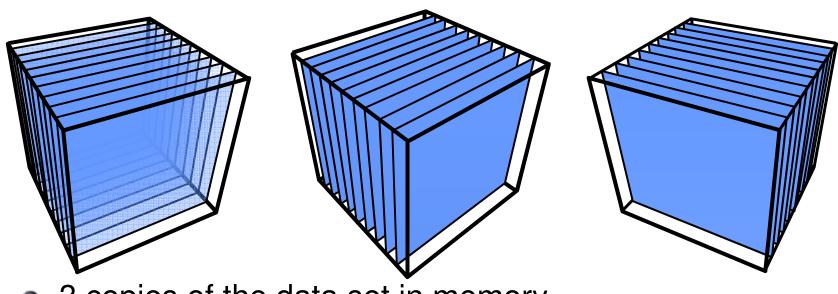

3 copies of the data set in memory

### 2D Textures: Drawbacks

Sampling rate is inconsistent

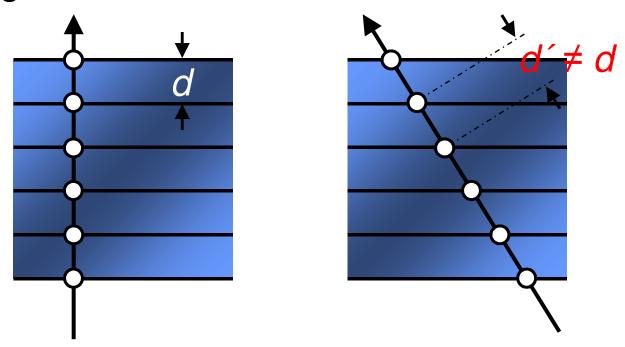

- Emission/absorption slightly incorrect
- Super-sampling on-the-fly impossible

### 3D Textures

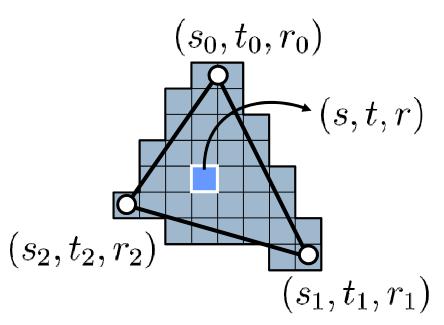

For each fragment: interpolate the texture coordinates (barycentric)

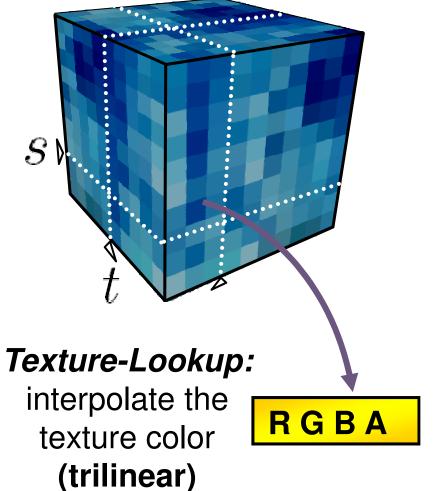

### 3D Textures

### 3D Texture: Volumetric Texture Object

- Trilinear Interpolation in Hardware
- Slices parallel to the image plane

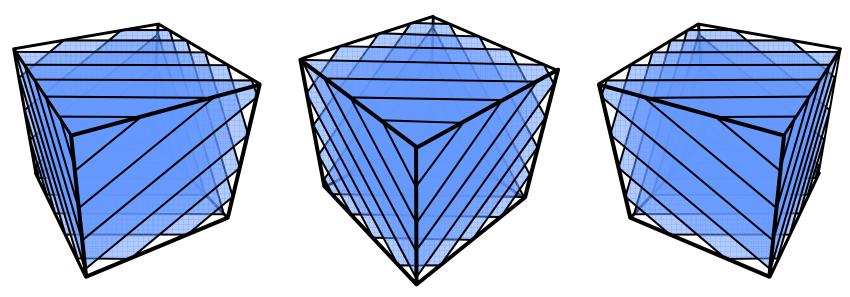

One large texture block in memory

## Resampling via 3D Textures

### Sampling rate is constant

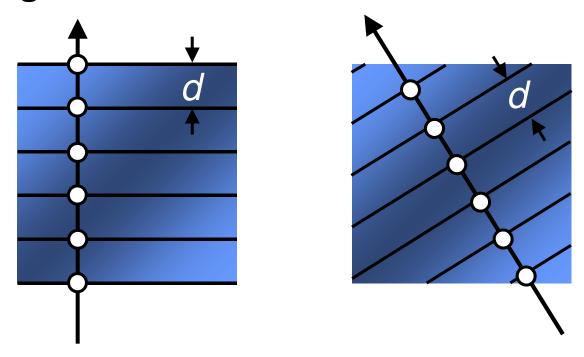

 Supersampling by increasing the number of slices

### Videos

- ▶ Human head, rendered with 3D texture:
  - http://www.youtube.com/watch?v=94\_Zs\_6AmQw
- GigaVoxels:
  - http://www.youtube.com/watch?v=HScYuRhgEJw

## Free Volume Rendering Software

- DeskVox (IVL/Calit2)
  - http://ivl.calit2.net/wiki/index.php/VOX\_and\_Virvo

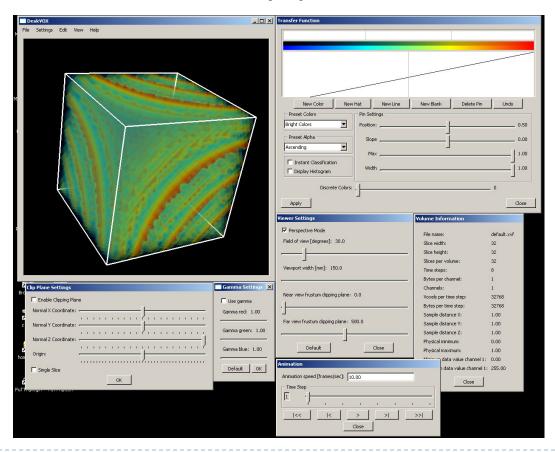